# Energia Idraulica

# Impianti idroelettrici

• La potenza disponibile per un salto idraulico è:

 $P_0 = mgh_0 = \rho Qgh_0$ 

· La potenza reale è:

 $P = mgh = \rho Qgh$ 

- Il rendimento dell'impianto
- è dato da:

$$
\eta_0 = \frac{P}{P_0} = \frac{h}{h_0}
$$

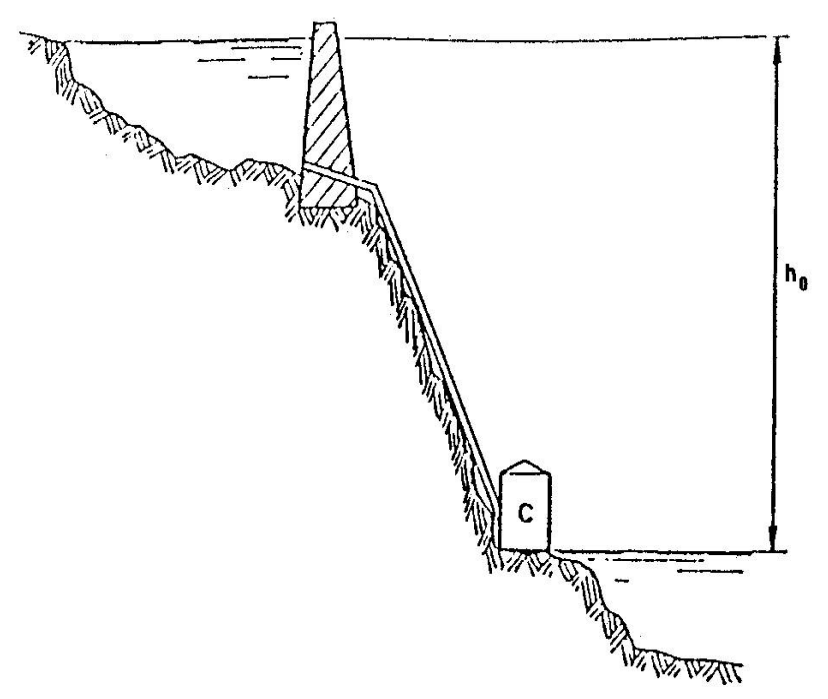

Bacino superiore, condotta forzata, centrale (C), bacino inferiore

# Potenza reale

- Consideriamo i seguenti rendimenti:
- Rendimento macchina idraulica:  $\eta_i = \frac{P_i}{P}$ <br>• Rendimento meccanico:  $\eta_m = \frac{P_e}{P_i}$
- 
- Rendimento complessivo:  $\eta = \frac{P_e}{P_0} = \eta_0 \eta_i \eta_m$
- · Da cui:

 $P = \eta \rho Q g h_{0}$ 

## Impianti idroelettrici

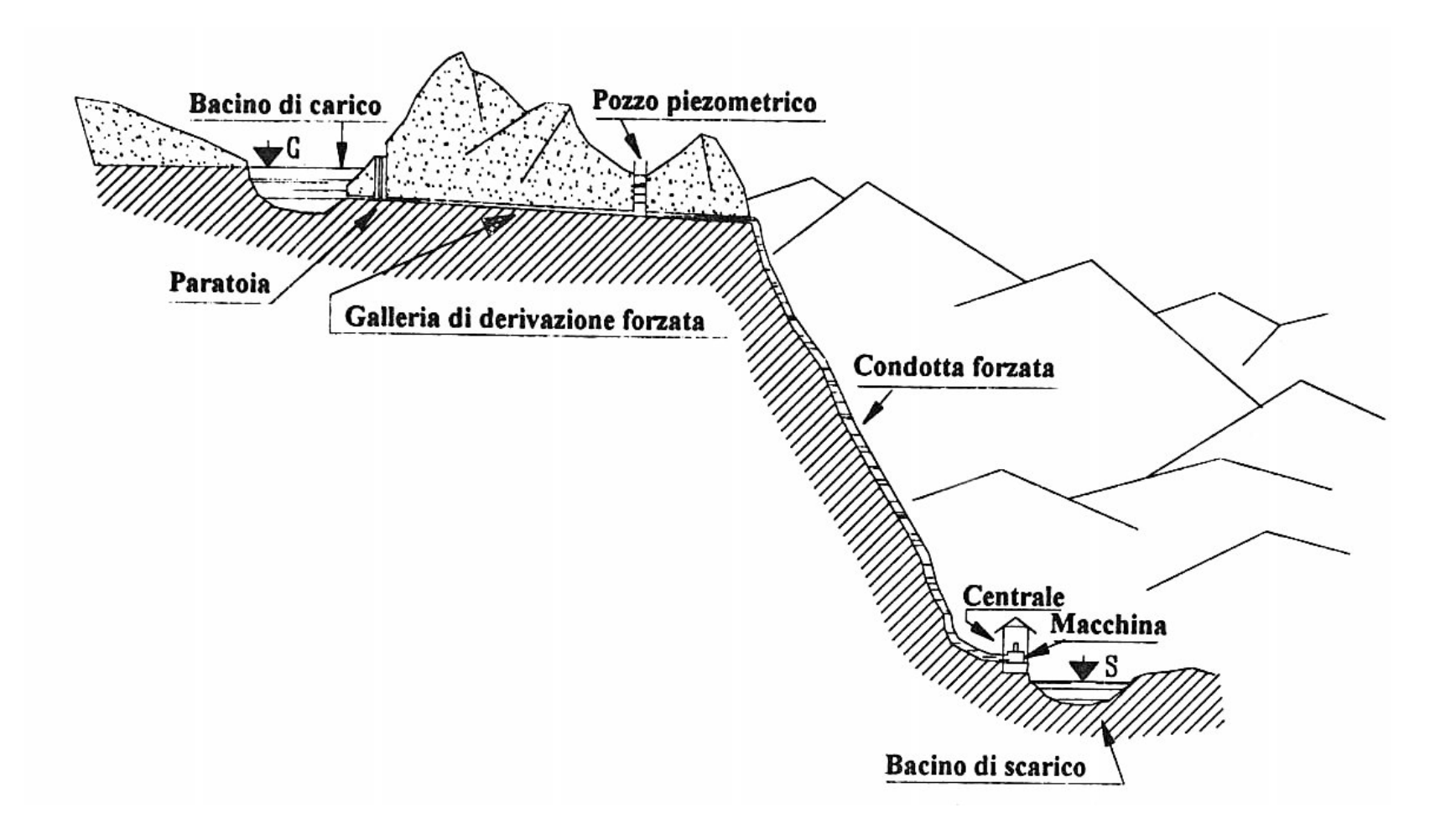

# Impianti ad acqua fluente

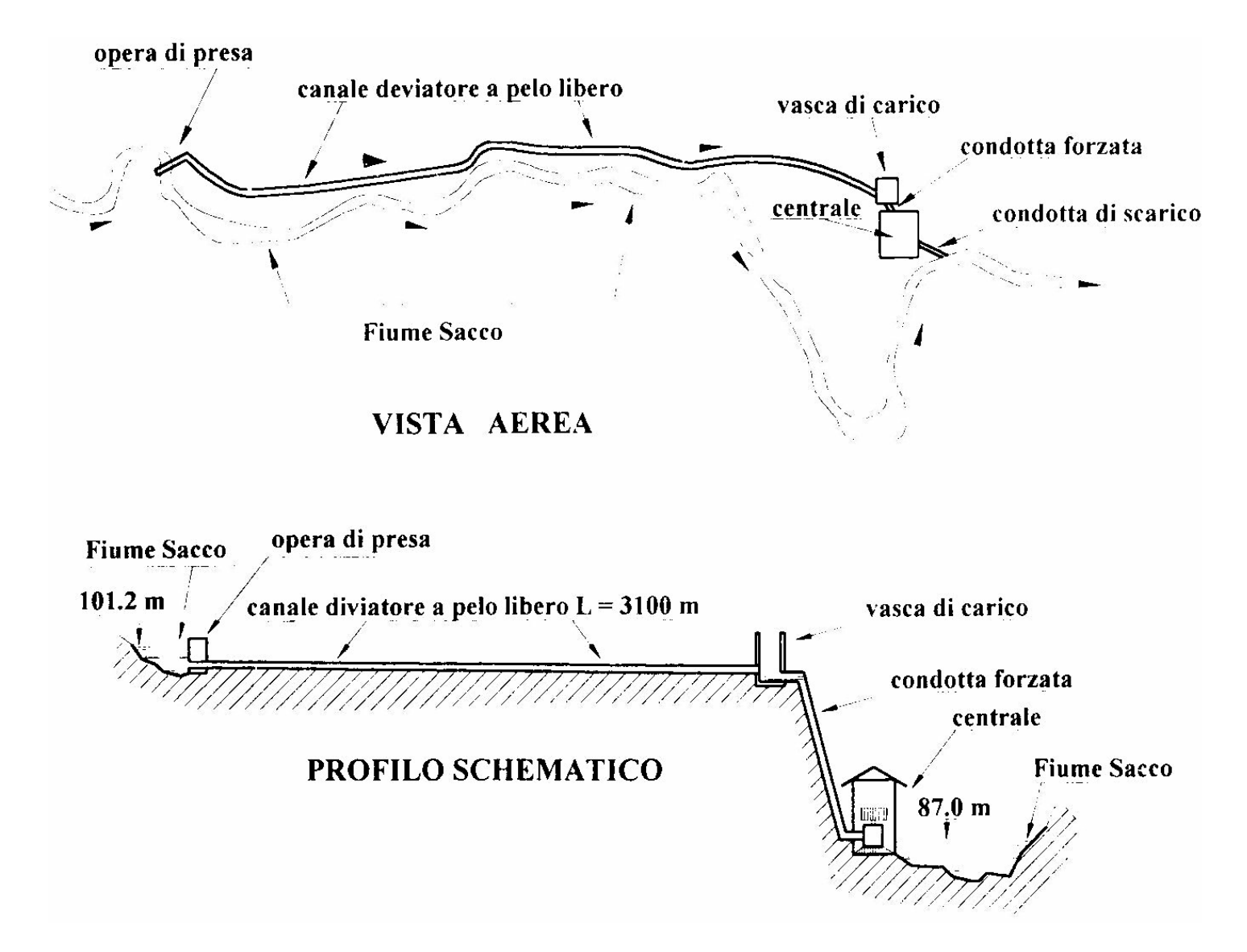

# Turbine idrauliche

• Si può definire come nelle turbine a vapore e a gas un grado di reazione:

$$
R = \frac{gH_r}{gH} = \frac{gH - \frac{c_1^2}{2\varphi^2}}{gH}
$$

# Parametri specifici

• Data una turbina A che elabora una portata  $Q_{\Delta}$ e un salto idraulico H<sub>A</sub> con un rendimento  $\eta_A$  si può progettare una turbina B sulla base della seguente teoria della similitudine:

$$
Q_{A} = 2\pi r_{A} b_{A} c_{A} \text{sen} \alpha_{A}
$$

 $Q_{B} = 2\pi r_{B}b_{B}c_{B}$ sen $\alpha_{B}$ 

• Avremo che gli angoli di ingresso sono uguali e per la similitudine geometrica anche i rapporti r/b sono uguali

# Parametri specifici

• Quindi facendo il rapporto tra le portate:

 $\overline{Q_A}$  $\overline{ \mathcal{Q}_{\scriptscriptstyle B}}$ =  $2\pi$ r $_Ab_Ac_A$ sen $\alpha_{_A}$  $2\pi$ r $_{B}b_{B}c_{B}$ sen $\alpha_{_{B}}$ =  $r_A b_A c_A$  $r_{B}b_{B}c_{B}$ =  $r_A^2 c_A$  $\mathbf{r}_{_B}^2$  $\frac{2}{B}C_B$ 

• La velocità in ingresso dipende dal salto e dal grado di reazione:

$$
c \propto \sqrt{gH(1-R)} \Rightarrow
$$
  
\n
$$
\frac{Q_A}{Q_B} = \frac{r_A^2 \sqrt{gH_A(1-R_A)}}{r_B^2 \sqrt{gH_B(1-R_B)}} = \frac{r_A \sqrt{gH_A}}{r_B \sqrt{gH_B}} \Rightarrow \frac{r_A}{r_B} = \frac{\sqrt{Q_A} \sqrt[4]{gH_B}}{\sqrt{Q_B} \sqrt[4]{gH_A}}
$$

Parametri specifici • Dato che le velocità periferiche sono:  $u \propto c \propto \sqrt{gH}$  $u_A = r_A \omega_A$   $u_B = r_B \omega_B$  $u_A^{\dagger}$  $\overline{u_B}$ =  $\sqrt{gH_A}$  $gH_{B}$ =  $\omega_A r_A$  $\omega_B r_B$ =  $\omega_{A}$  $\overline{Q_A}$  $gH^{\vphantom{\dagger}}_A$  $\frac{4}{1}$  $\omega_{B}$  $\overline{ \mathcal{Q}_{\scriptscriptstyle B}}$  $gH_{B}$  $\frac{4}{1}$ ⇒  $\sqrt{r}$  $=\omega_A$ *QA* 1 4  $\sqrt[4]{gH}_{B}$ ⇒

$$
\frac{\sqrt{gH_A}}{\sqrt{gH_B}} = \omega_A \frac{\sqrt{Q_A}}{\sqrt{gH_A}} \frac{1}{\omega_B} \frac{\sqrt{gH_B}}{\sqrt{Q_B}}
$$

$$
\frac{\left(gH_A\right)^{3/4}}{\left(gH_B\right)^{3/4}} = \frac{\omega_A}{\omega_B} \frac{\sqrt{Q_A}}{\sqrt{Q_B}}
$$

# Parametri specifici

• Quindi definiamo velocità specifica il parametro che deriva dalla seguente uguaglianza: 

$$
\frac{\omega_{B}\sqrt{Q_{B}}}{(gH_{B})^{3/4}} = \frac{\omega_{A}\sqrt{Q_{A}}}{(gH_{A})^{3/4}}
$$
\n
$$
\omega_{s} = \frac{\omega\sqrt{Q}}{(gH)^{3/4}} = \frac{2\pi n\sqrt{Q}}{(gH)^{3/4}}
$$
\n
$$
\frac{2u_{B}\sqrt{Q_{B}}}{D_{B}(gH_{B})^{3/4}} = \frac{2u_{A}\sqrt{Q_{A}}}{D_{A}(gH_{A})^{3/4}} \Rightarrow \frac{D_{B}(gH_{B})^{1/4}}{\sqrt{Q_{B}}} = \frac{D_{A}(gH_{A})^{1/4}}{\sqrt{Q_{A}}} \Rightarrow D_{s} = \frac{D(gH)^{1/4}}{\sqrt{Q_{A}}}
$$

# Turbina Pelton  $\omega_s = 0.03 - 0.05$  *D<sub>s</sub>* = 5 – 30

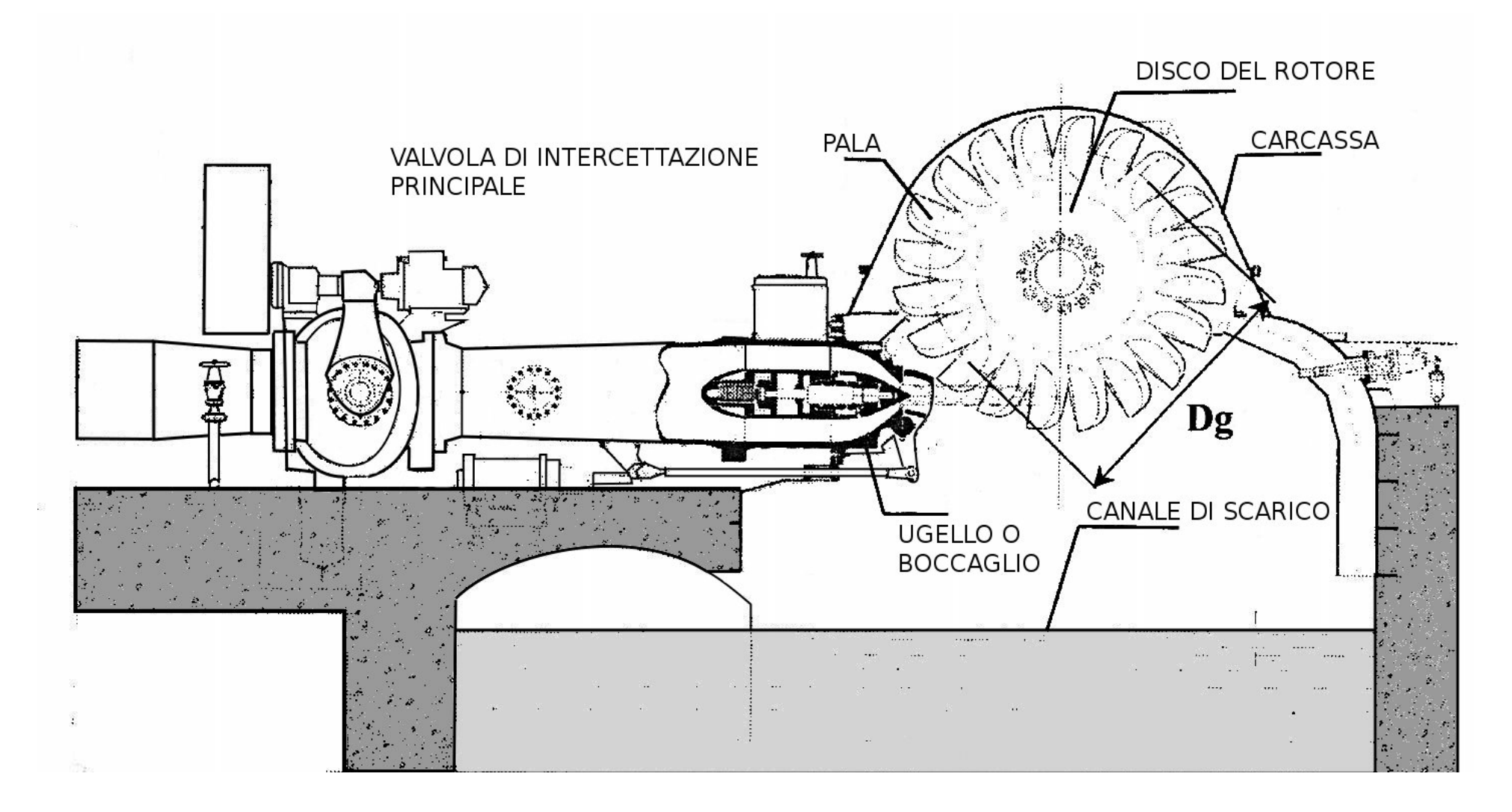

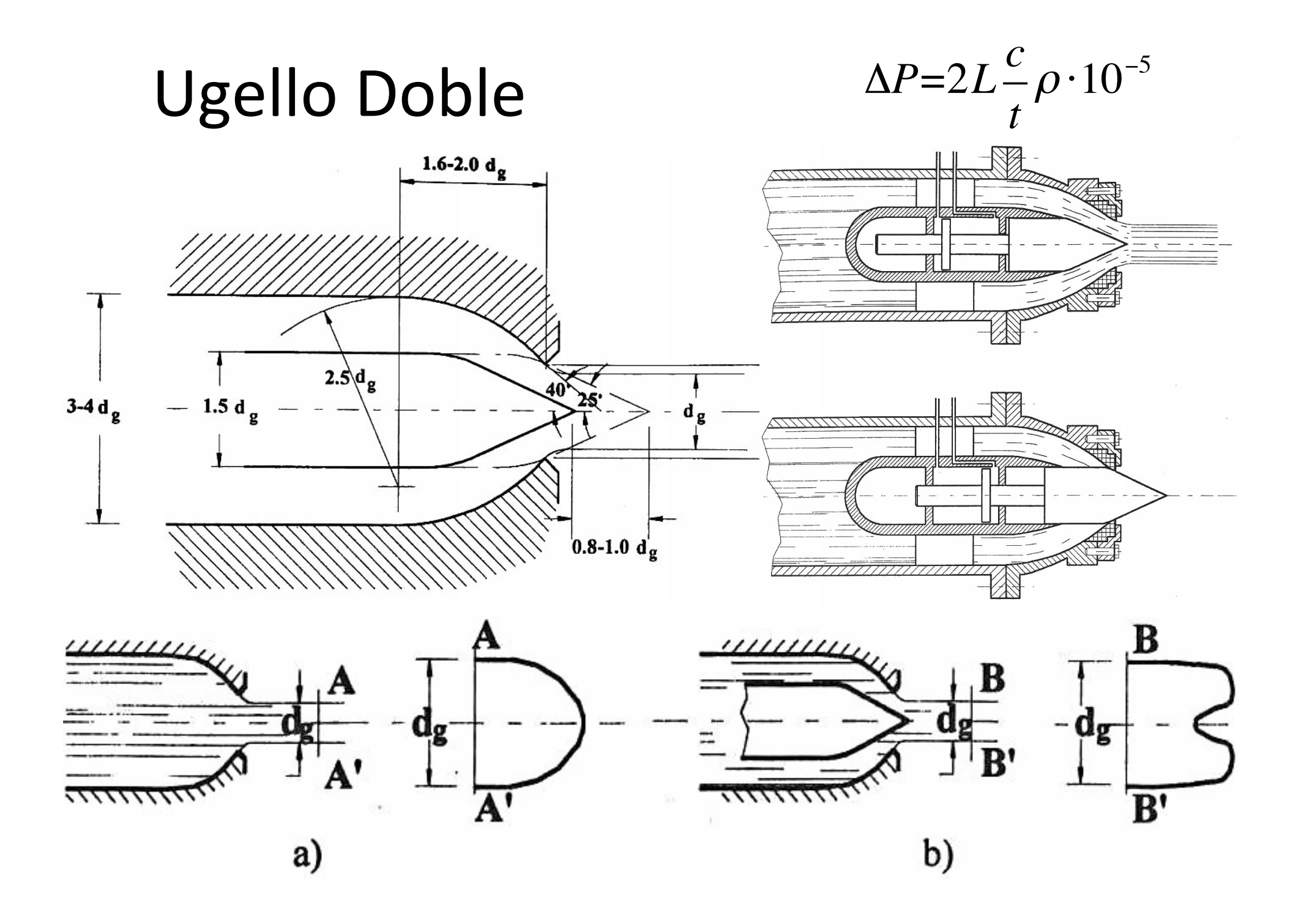

#### La ruota

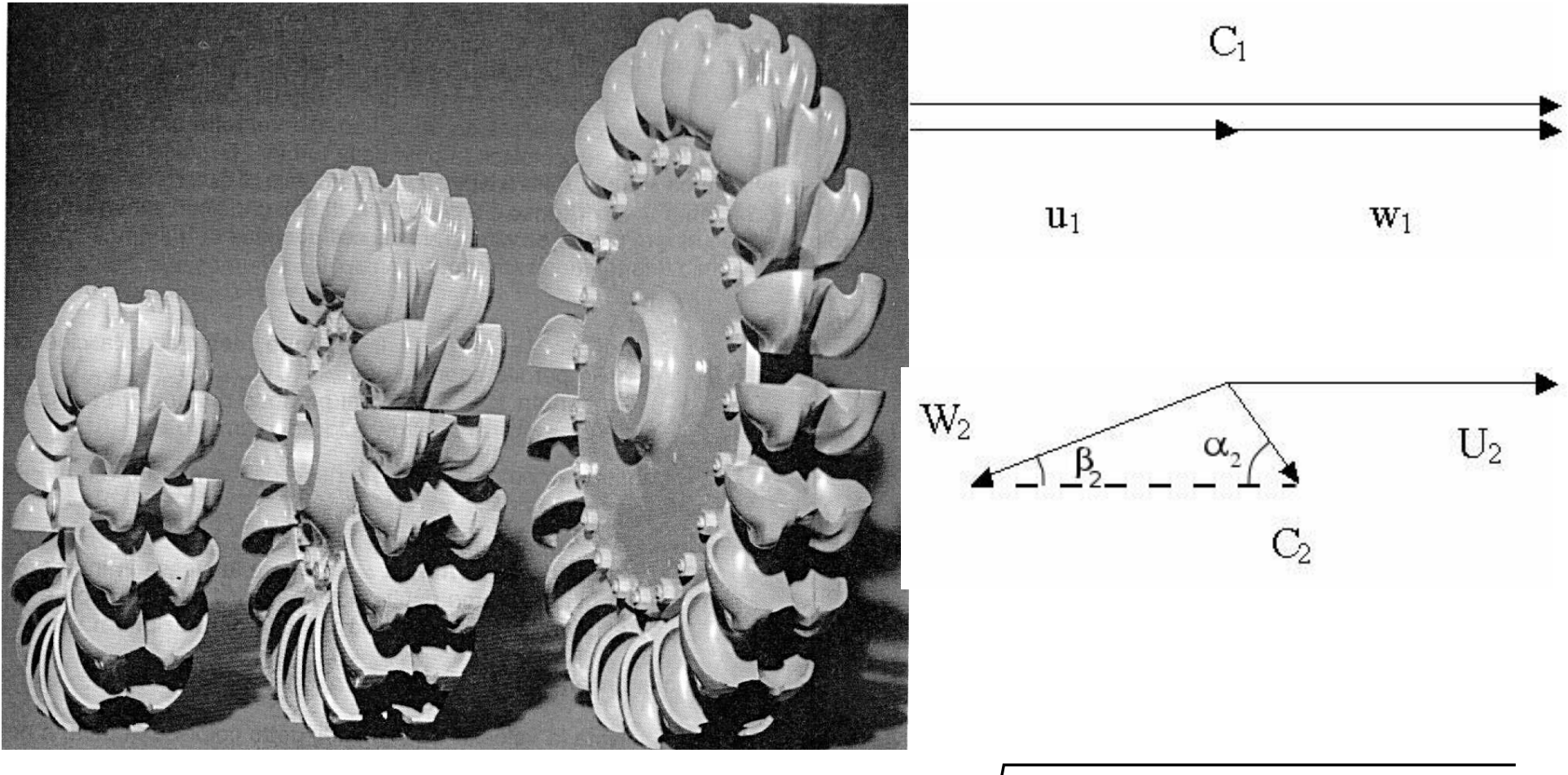

 $c_2 = \sqrt{w_2^2 + u_2^2 - 2u_2w_2\cos\beta_2}$ 

- L'energia utile che investe la ruota è:  $c_1^2$  $\frac{\gamma_1}{2} \cdot \eta_v = \varphi^2 g H_u \eta_v$
- La perdita per variazione di velocità relativa è data da:

$$
\frac{w_1^2 - w_2^2}{2} \cdot \eta_v = w_1^2 \frac{1 - \psi^2}{2} \eta_v
$$

• E il fluido lascia la ruota a velocità:

$$
\frac{c_2^2}{2}\cdot\eta_v
$$

• Il rendimento della ruota è quindi:

$$
\eta_r = \frac{\left(\frac{c_1^2}{2} - \frac{c_2^2}{2}\right)\eta_v - w_1^2 \frac{1 - \psi^2}{2}\eta_v}{\frac{c_1^2}{2}\eta_v}
$$

• Potendo scrivere  $c_2$  come per il caso in cui non abbiamo perdite nel distributore e nella ruota per cui  $w_1= w_2$ :

$$
c_2^2 = w_2^2 + u_2^2 - 2u_2w_2\cos\beta_2 = w_1^2 + u_1^2 - 2u_1w_1\cos\beta_2
$$

• Il rendimento di ruota diventa:

$$
\eta_r = \frac{\left(\frac{c_1^2}{2} - \frac{c_2^2}{2}\right)}{\frac{c_1^2}{2}} = \frac{c_1^2 - c_2^2}{c_1^2} = \frac{c_1^2 - \left(w_1^2 + u_1^2 - 2u_1w_1\cos\beta_2\right)}{c_1^2} =
$$
\n
$$
\frac{c_1^2 - u_1^2 + 2u_1\left(c_1 - u_1\right)\cos\beta_2 - \left(c_1 - u_1\right)^2}{c_1^2} =
$$
\n
$$
\frac{c_1^2 - u_1^2 + 2u_1\left(c_1 - u_1\right)\cos\beta_2 - \left(c_1^2 + u_1^2 - 2u_1c_1\right)}{c_1^2} =
$$
\n
$$
\frac{-2u_1^2 + 2u_1c_1\cos\beta_2 - 2u_1^2\cos\beta_2 + 2u_1c_1}{c_1^2} = 2\frac{u_1}{c_1}\left(1 - \frac{u_1}{c_1}\right)\left(\cos\beta_2 + 1\right)
$$

• Derivando rispetto al rapporto cinetico fondamentale

$$
\frac{d\eta_r}{d\left(\frac{u_1}{c_1}\right)} = 0 \Longrightarrow \left(\frac{u_1}{c_1}\right)_{opt} = \frac{1}{2}
$$

$$
\eta_{r,\text{max}} = \left(\frac{\cos\beta_2 - 1}{2}\right)
$$

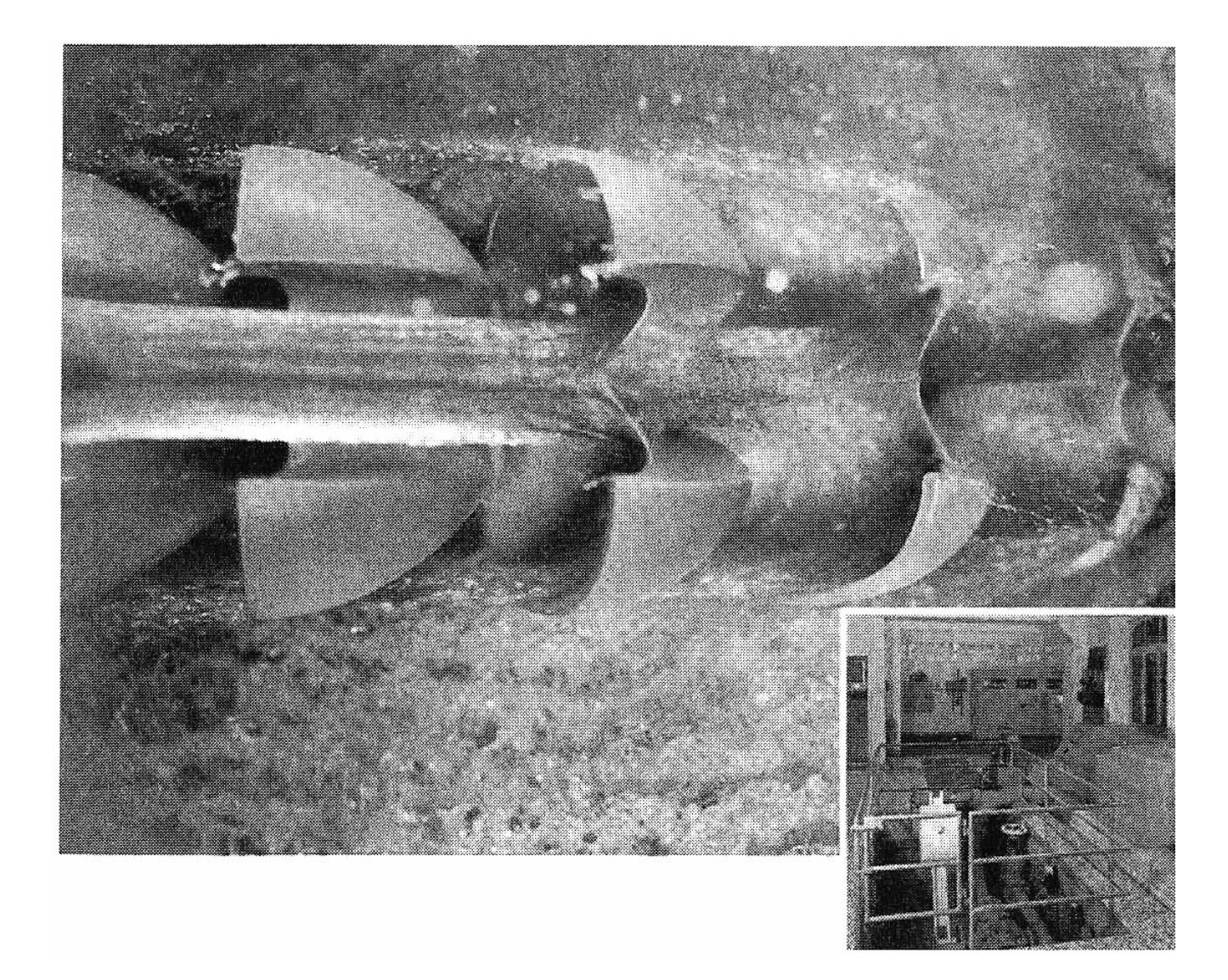

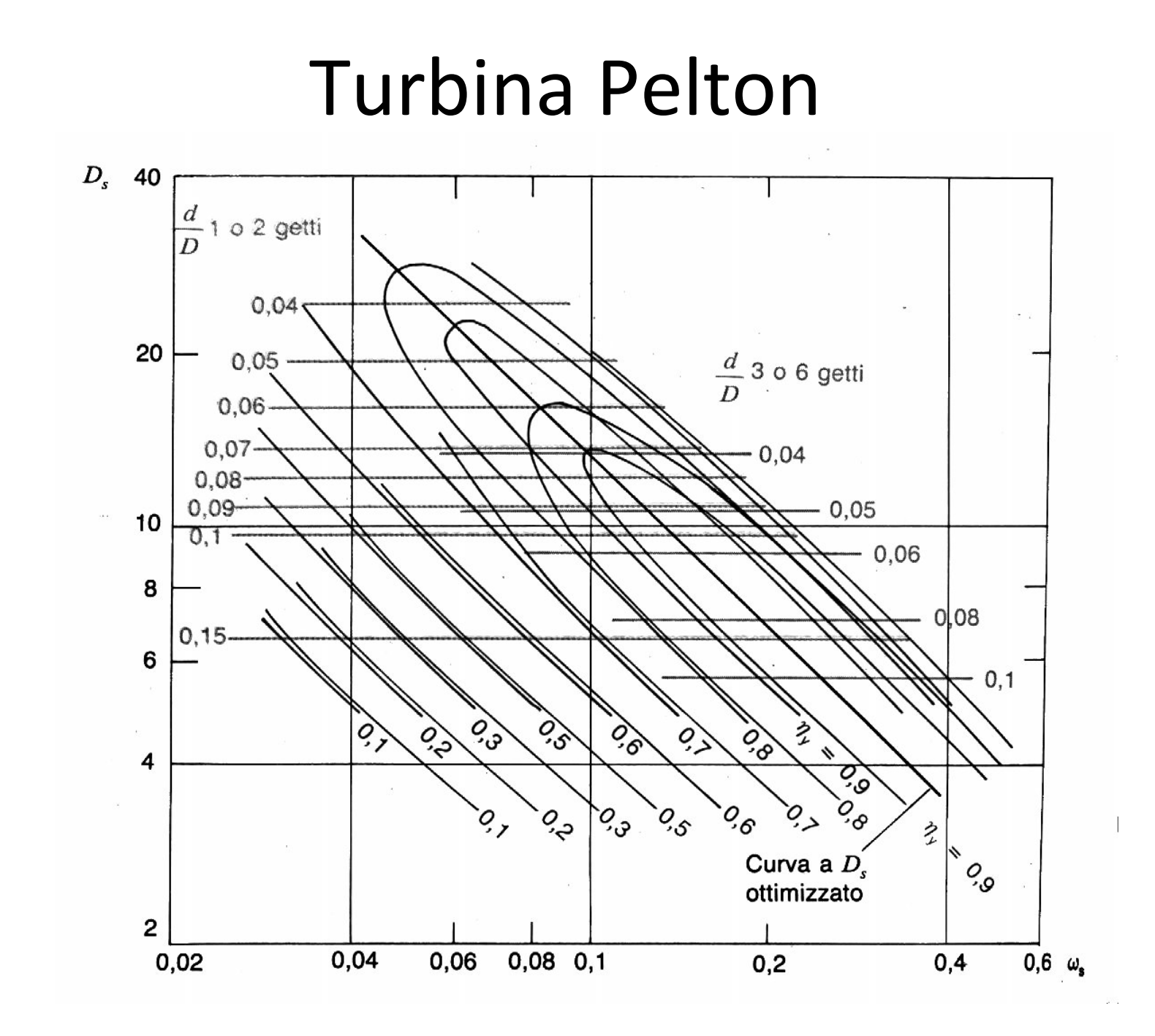

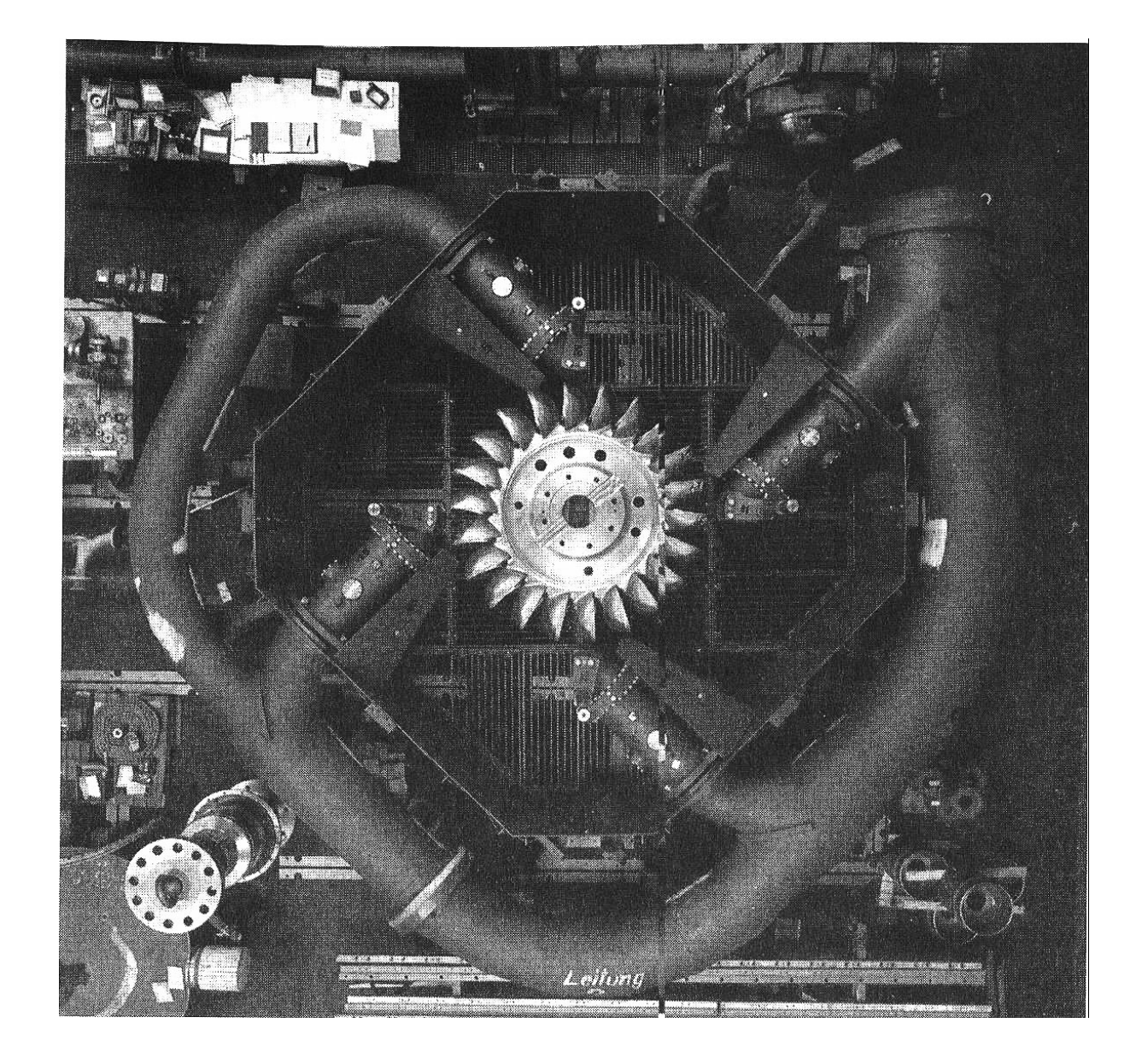

# Turbina Francis  $\omega_s = 0.25 - 2.5$   $D_s = 0.5 - 1.8$

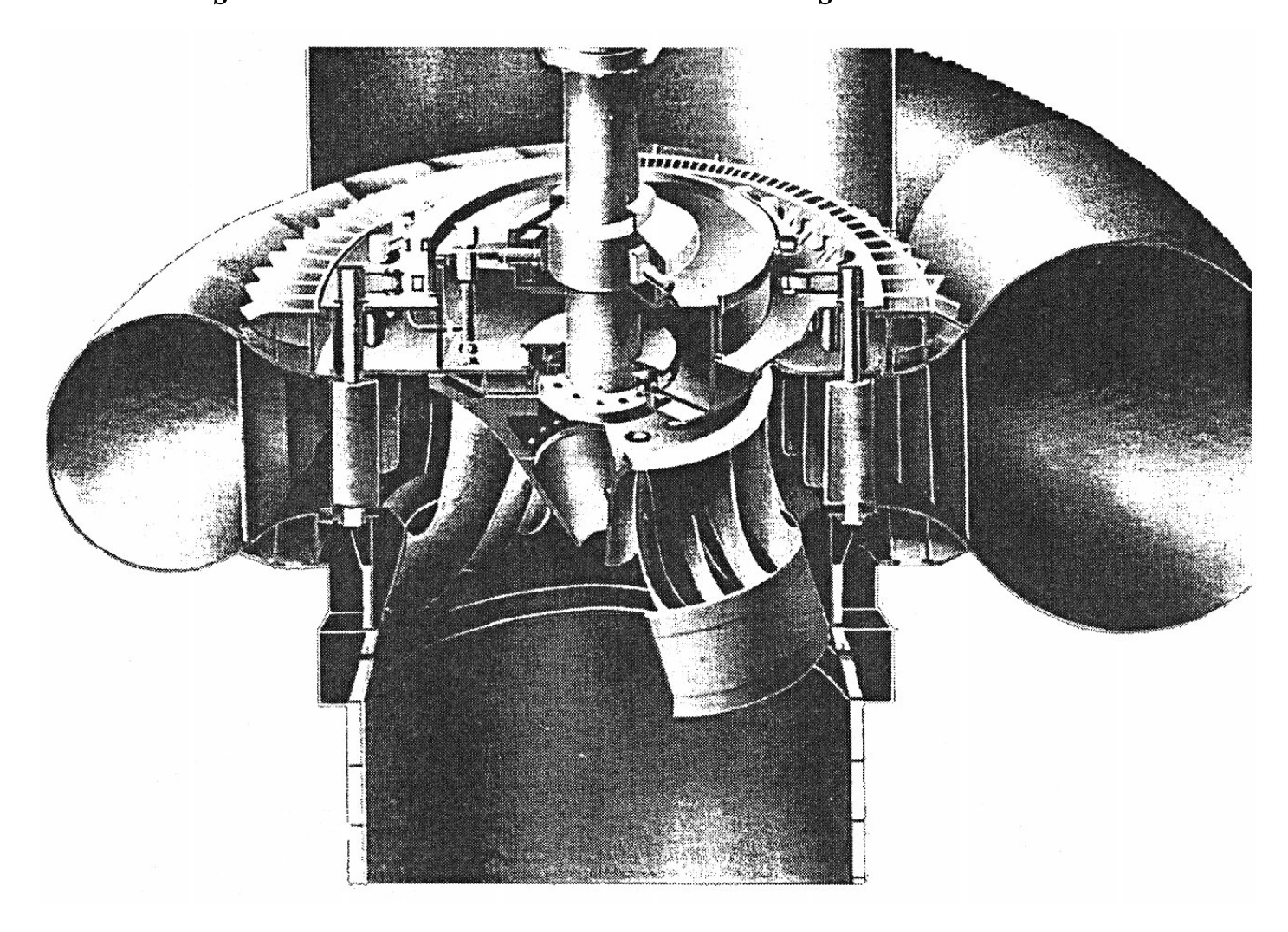

#### Turbina Francis

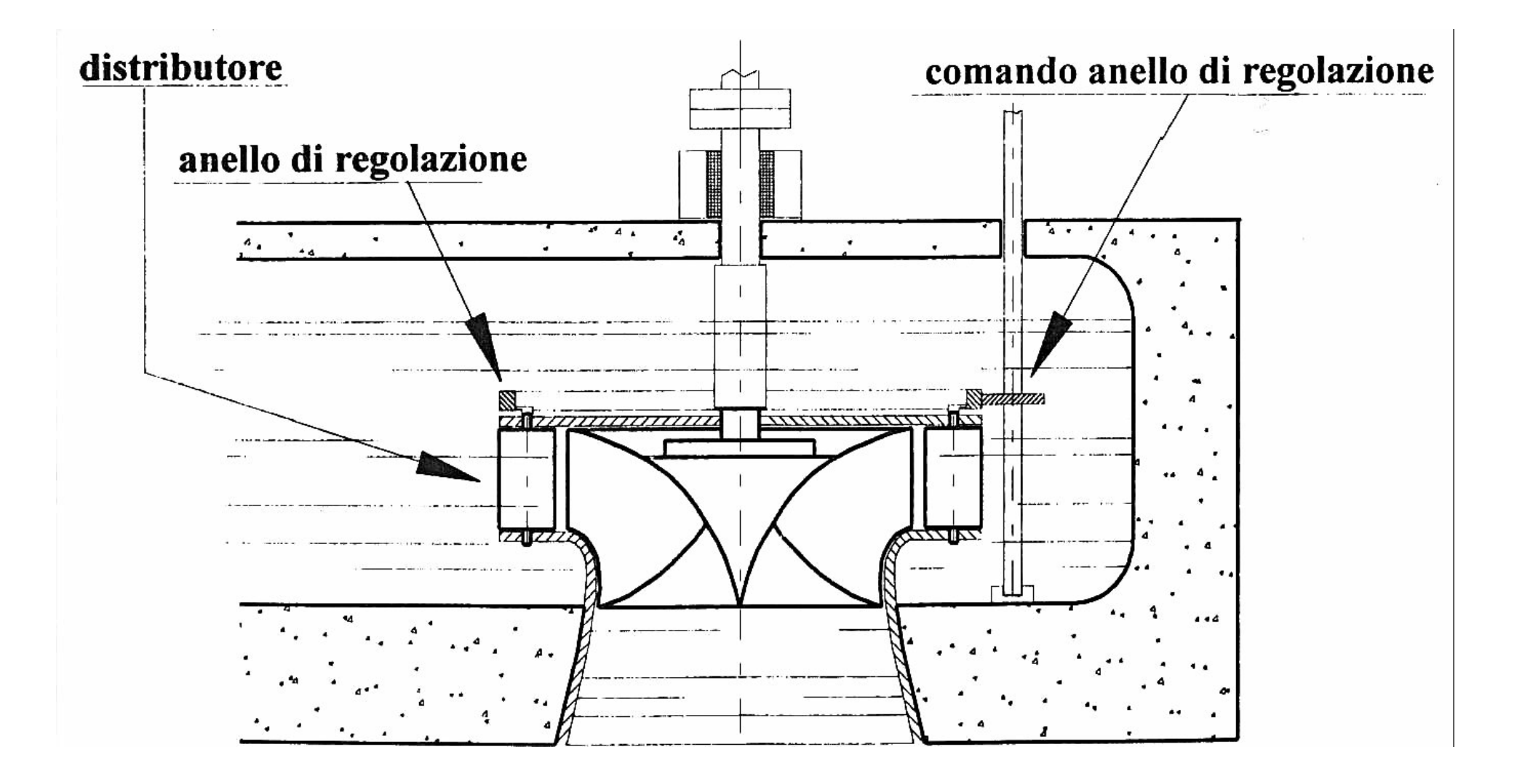

## Turbina Francis

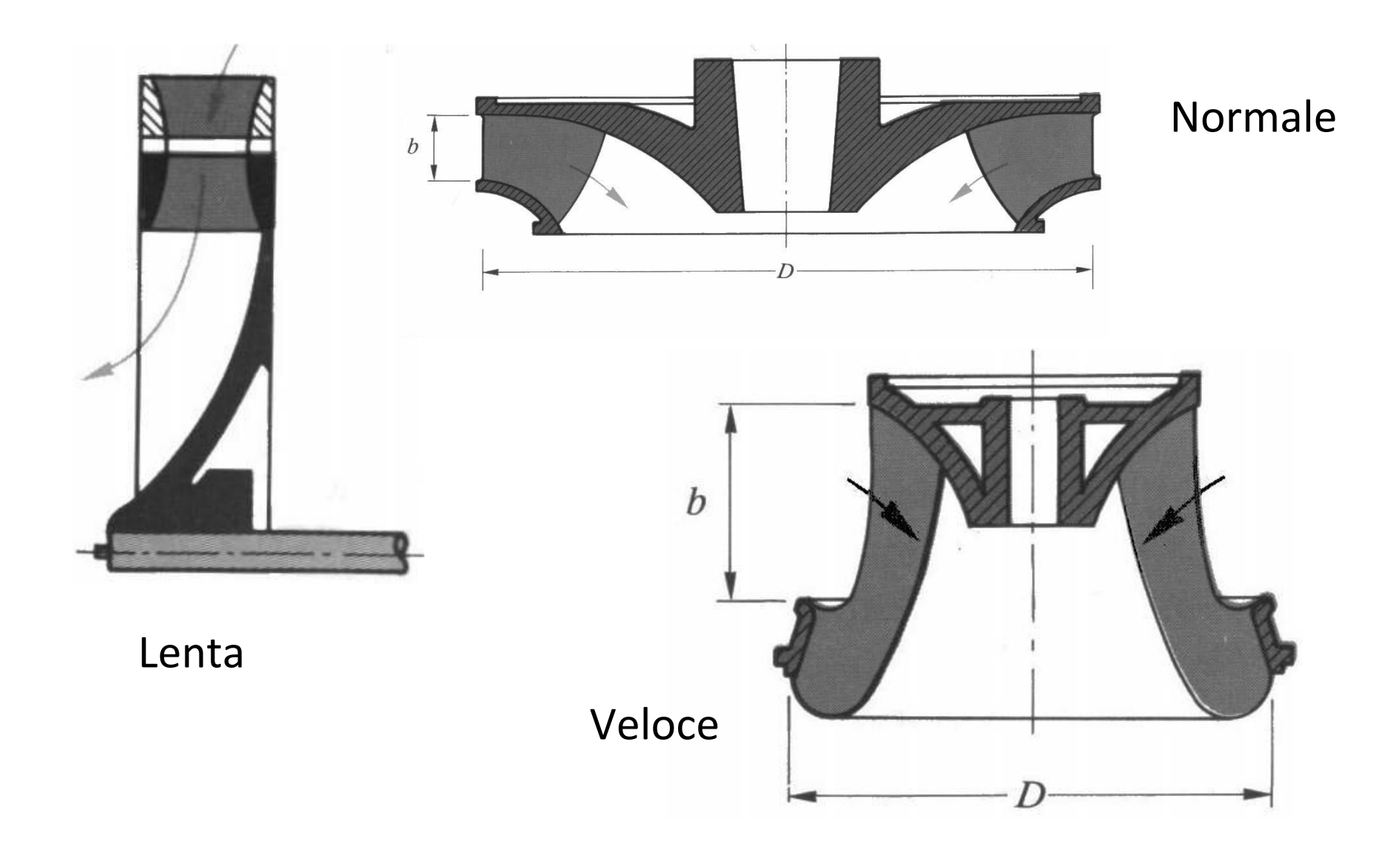

# Turbina Francis

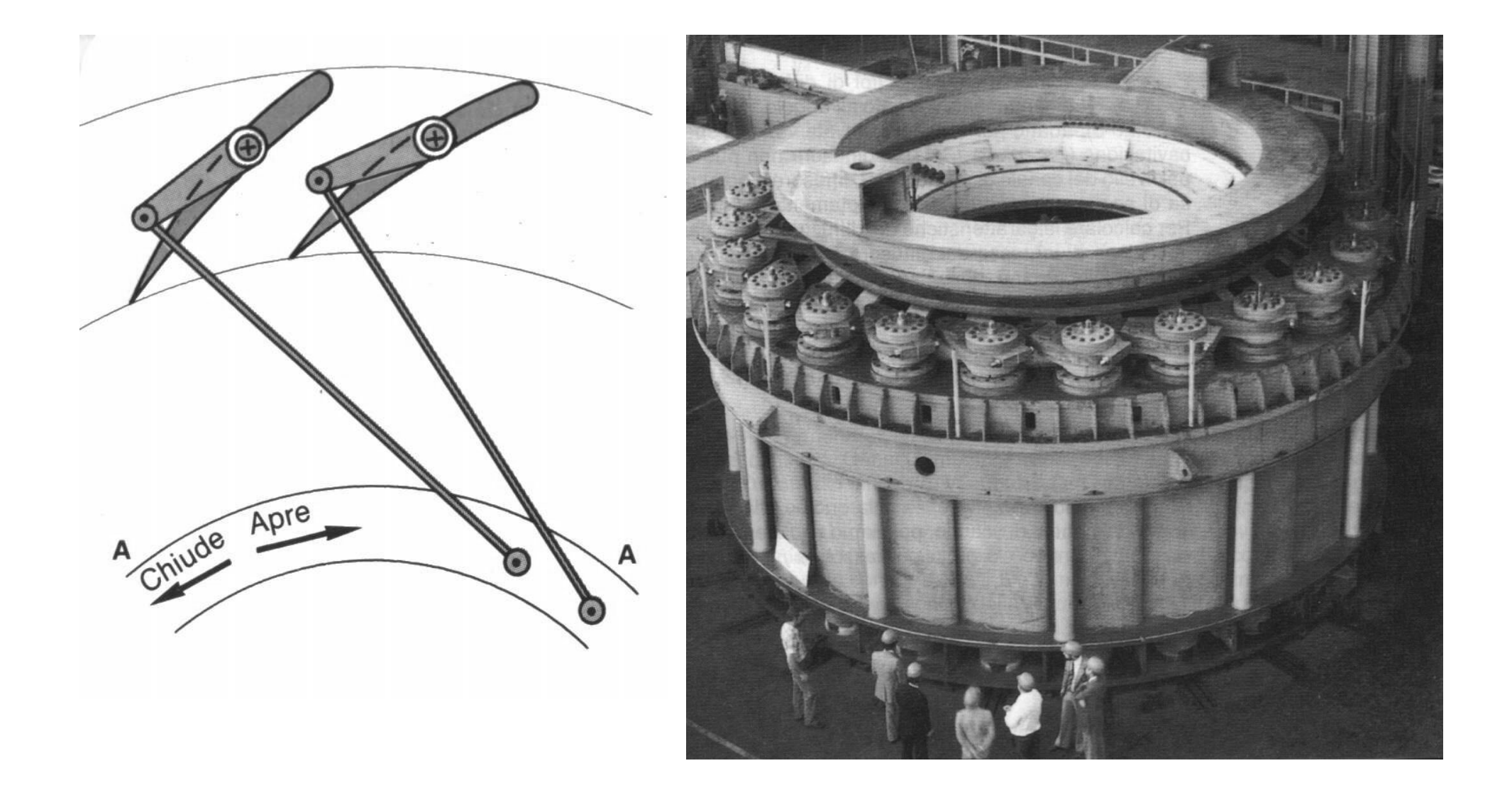

## Turbina Francis

• La velocità dopo il distributore dipende dal grado di reazione:

$$
c = \varphi \sqrt{2gH_u(1-R)}
$$
  
\n
$$
L = u_1c_{t1} - u_2c_{t2}
$$
  
\n
$$
L = \frac{c_1^2 - c_2^2}{2} + \frac{u_1^2 - u_2^2}{2} + \frac{w_2^2 - w_1^2}{2}
$$

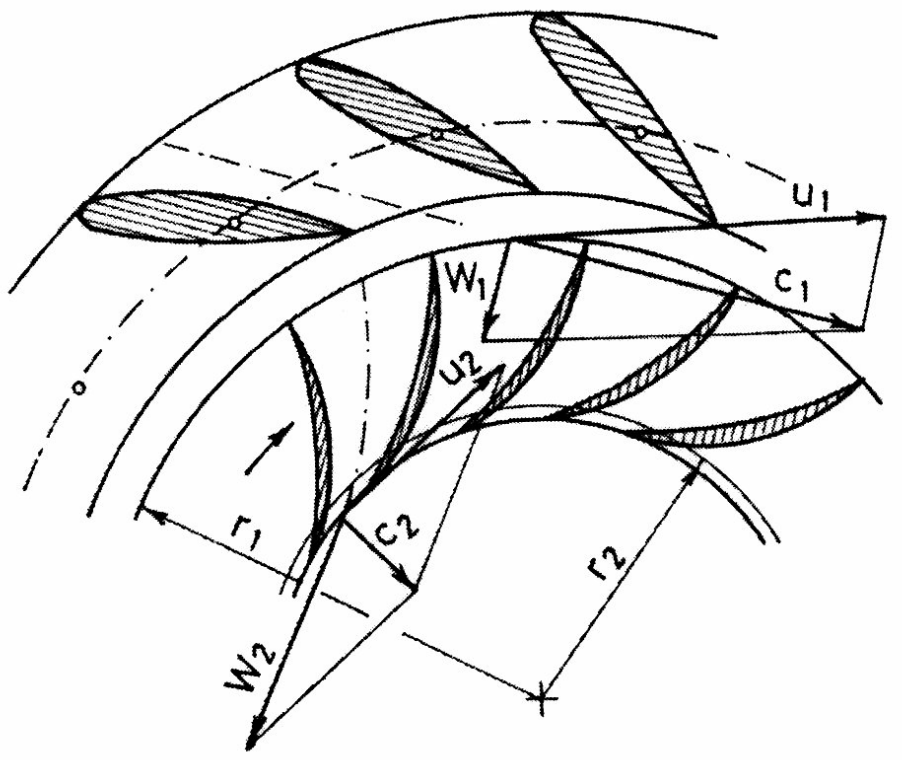

# **Turbina Francis**

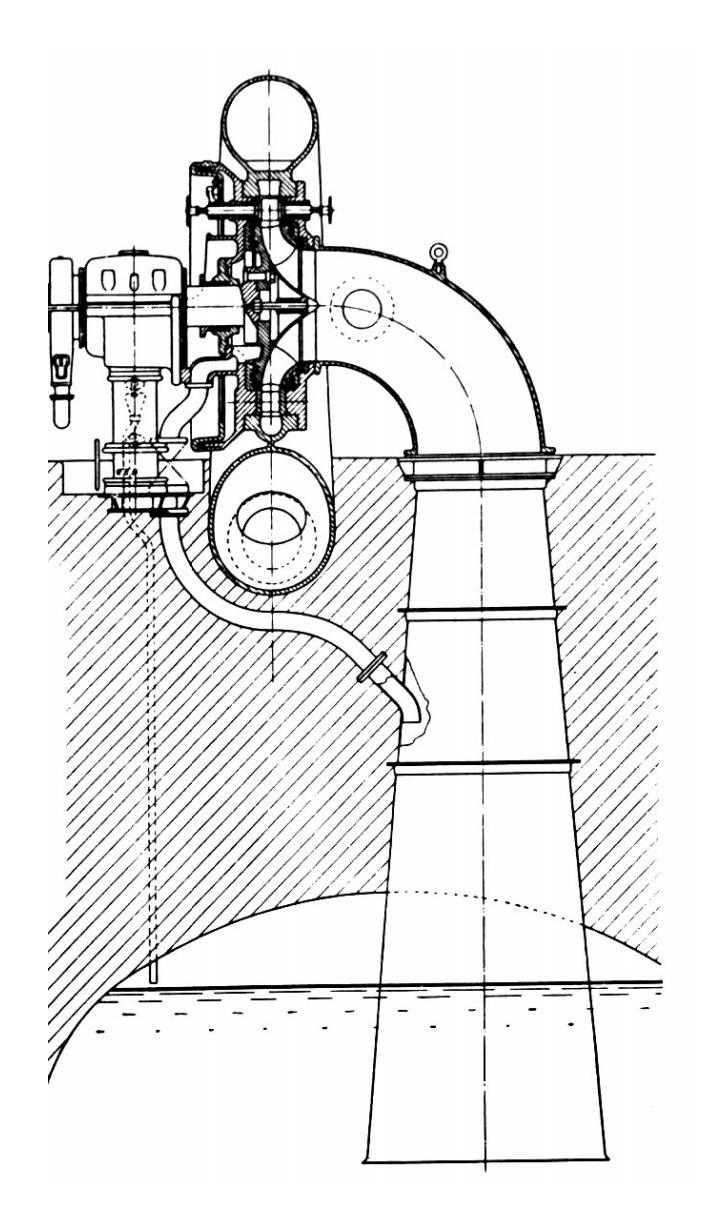

#### Turbina Francis

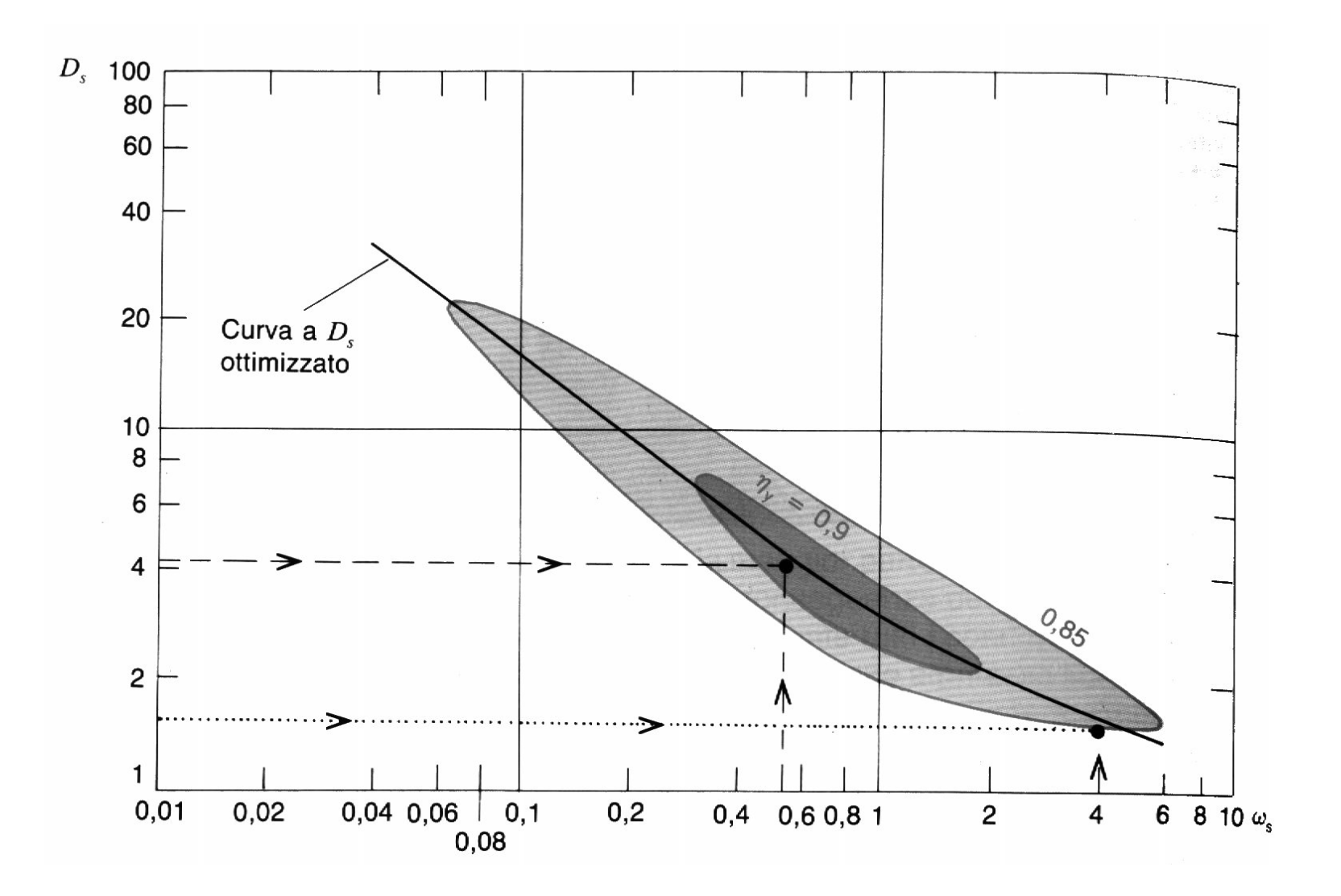

## Cavitazione

• Si fa riferimento al parametro di Thoma

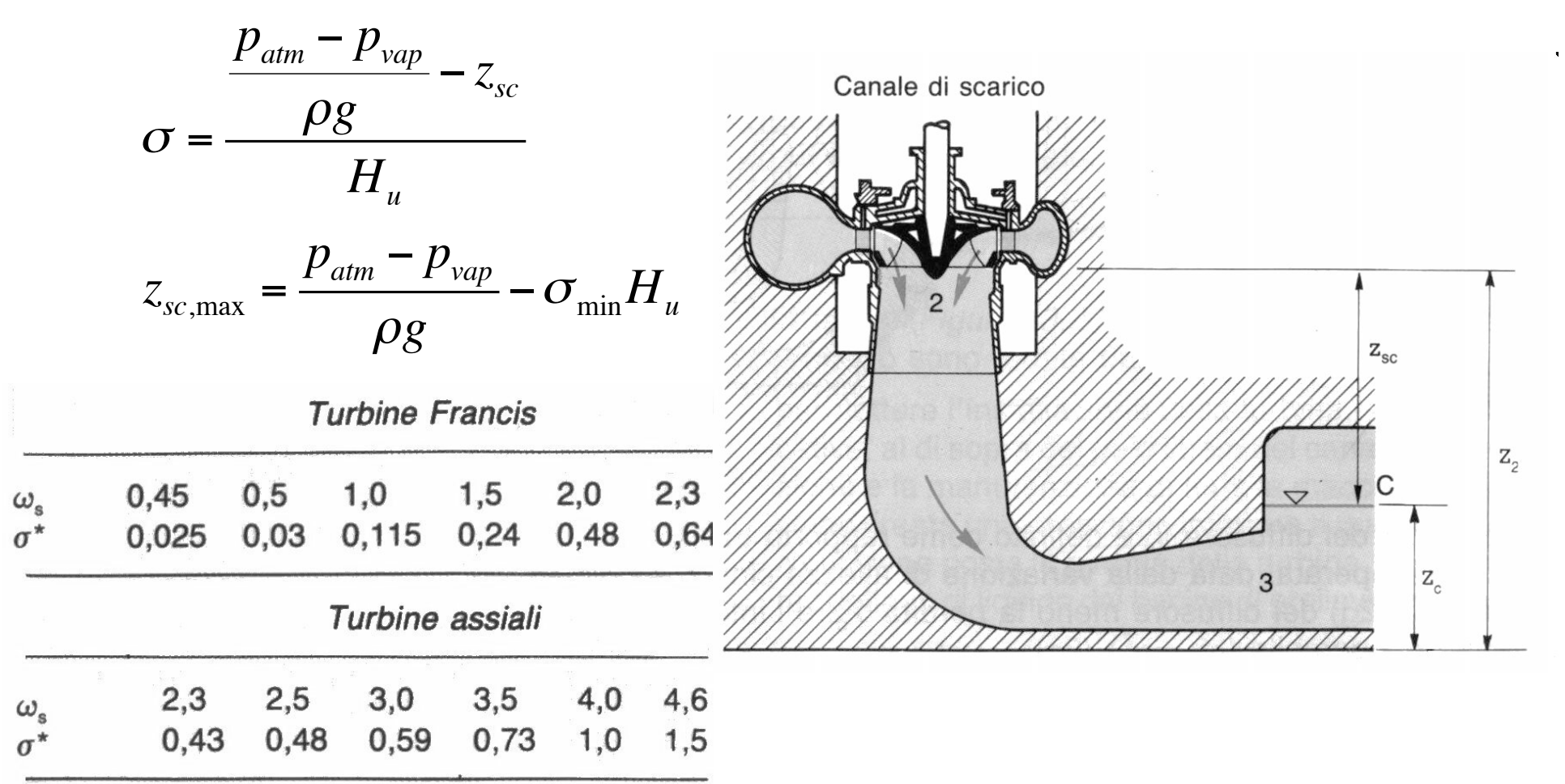

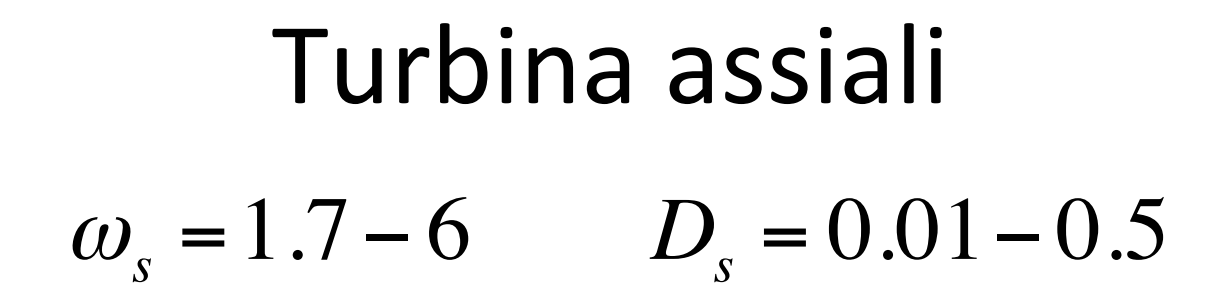

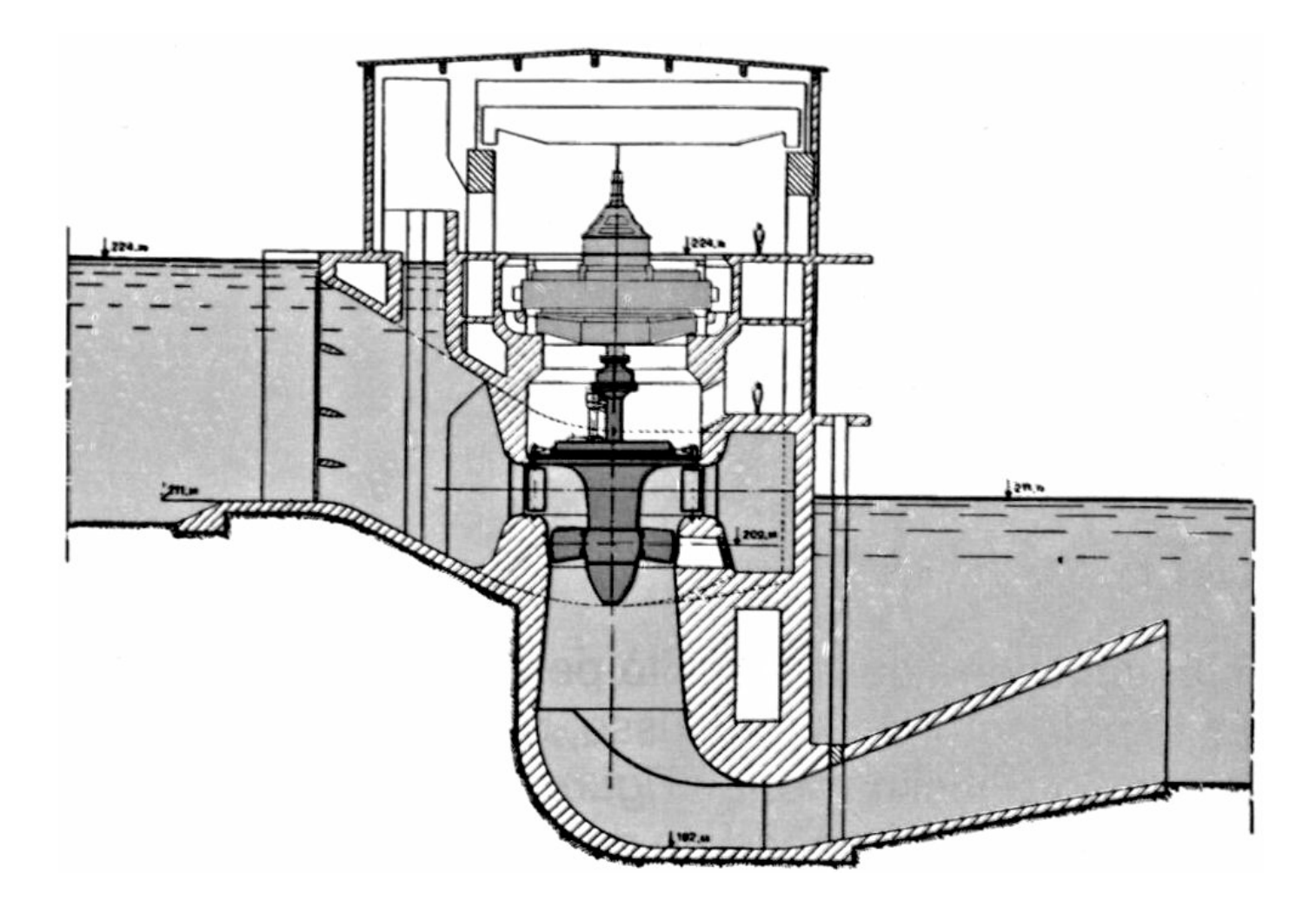

# Turbina assiale

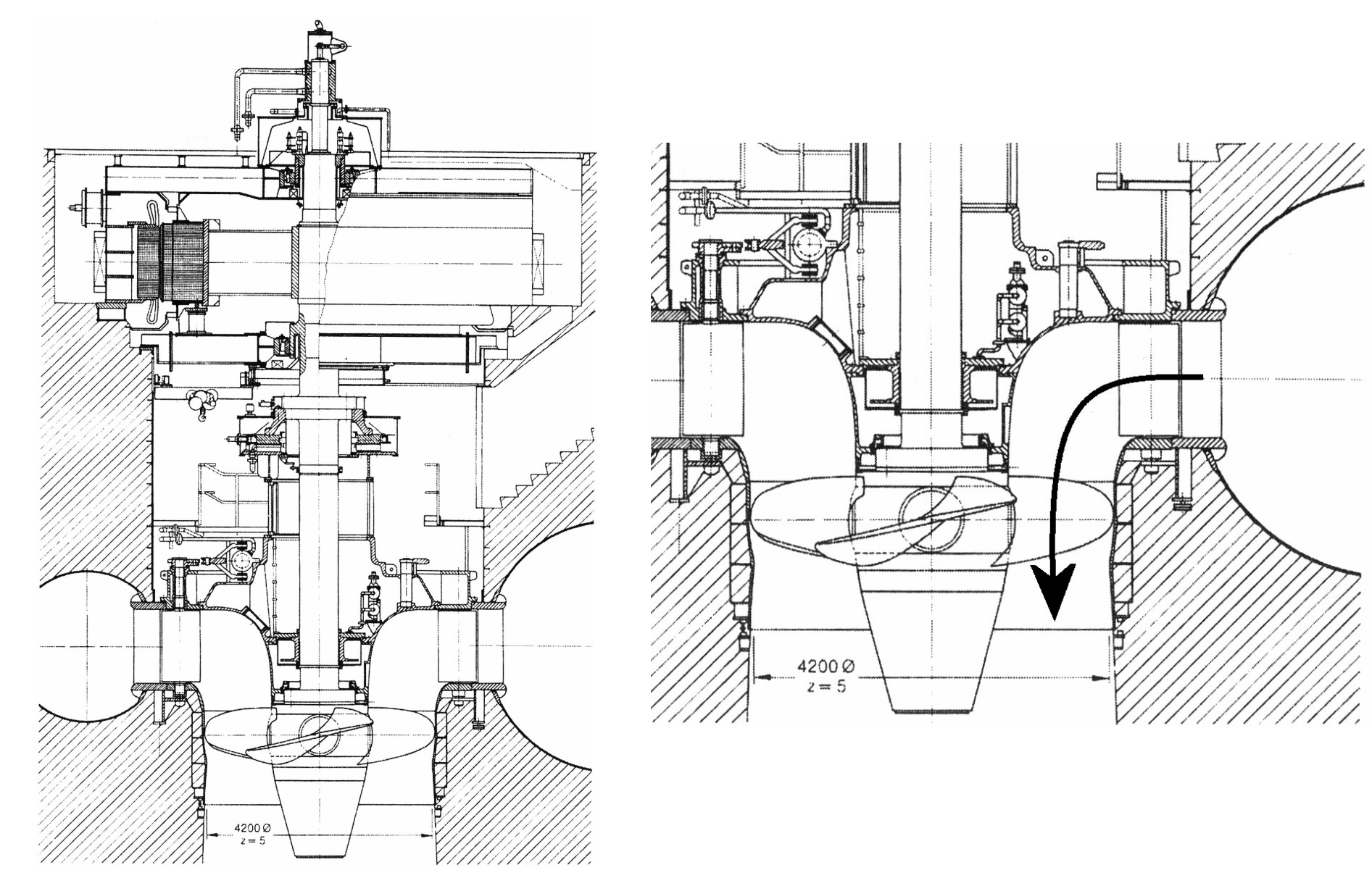

## Turbina assiale

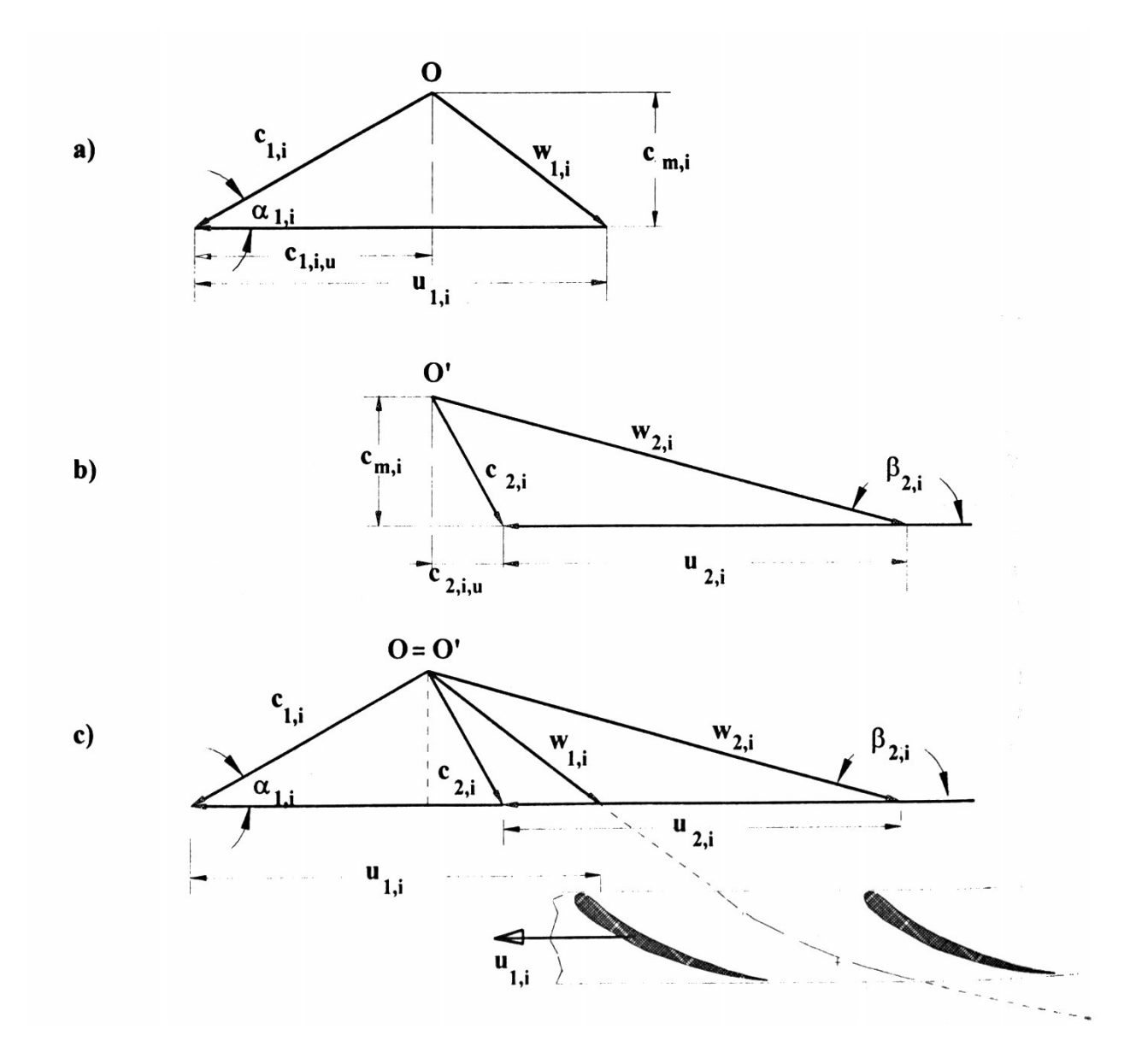

## Turbina Kaplan

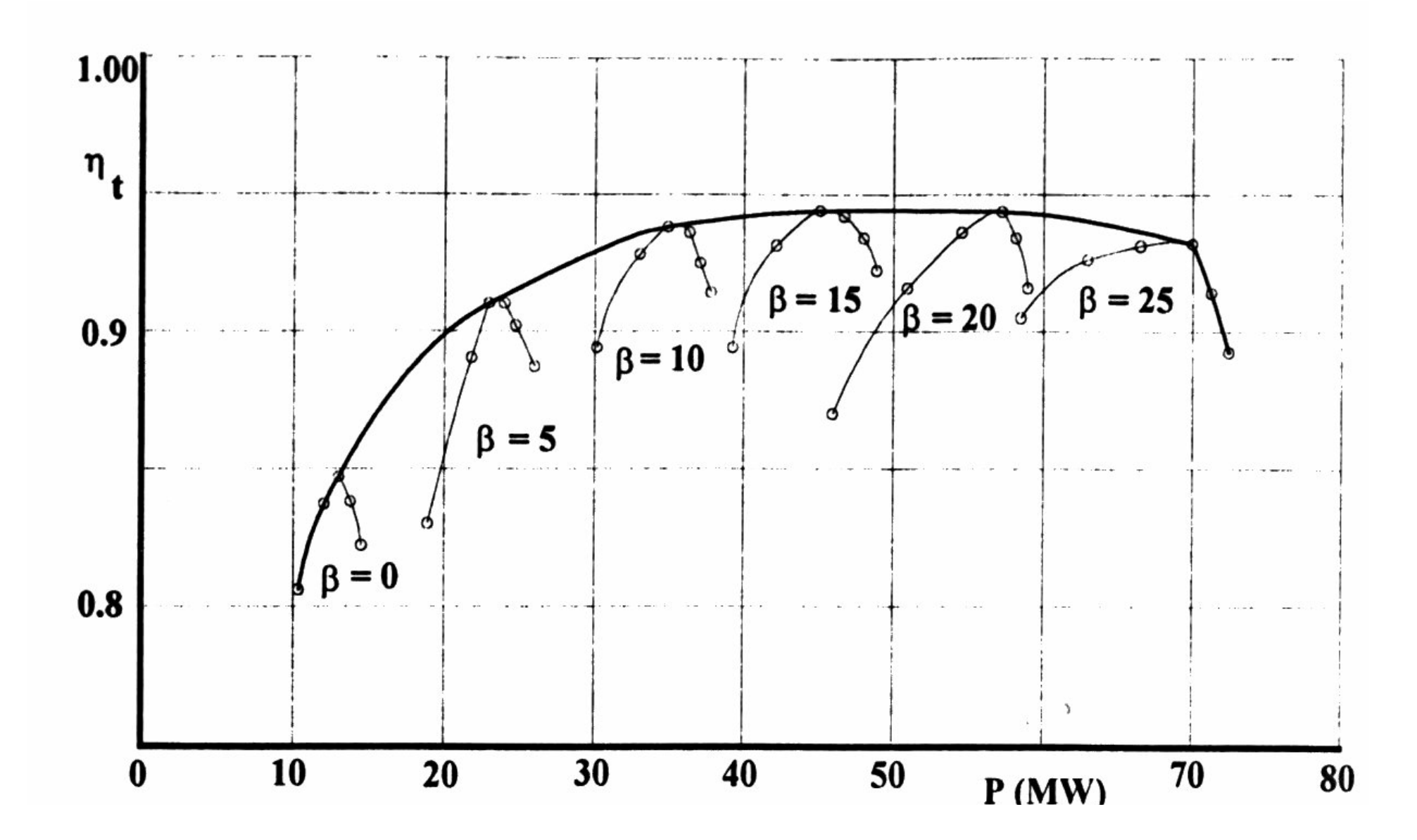

#### Turbina Kaplan

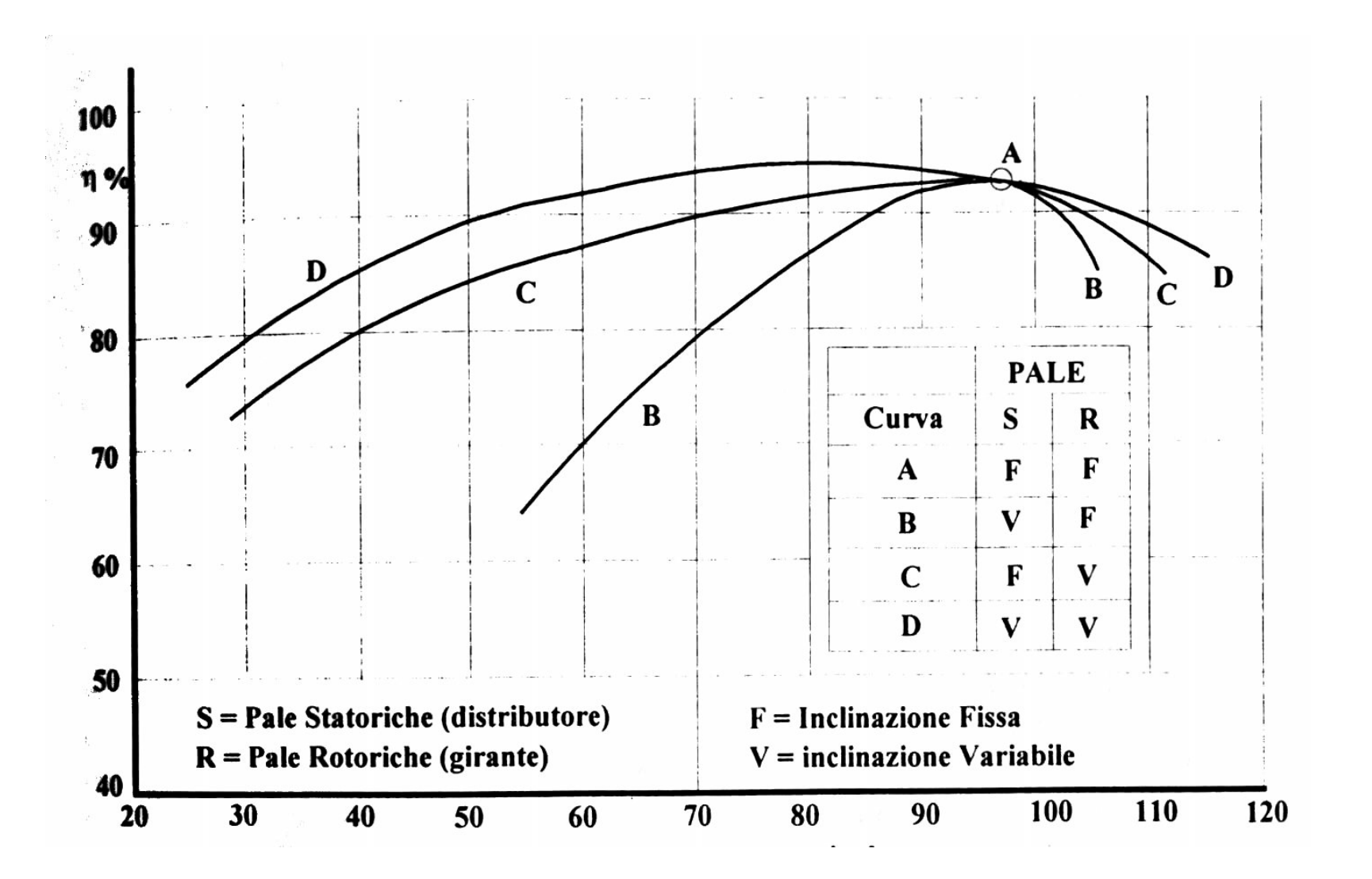

#### Confronto Turbine idrauliche

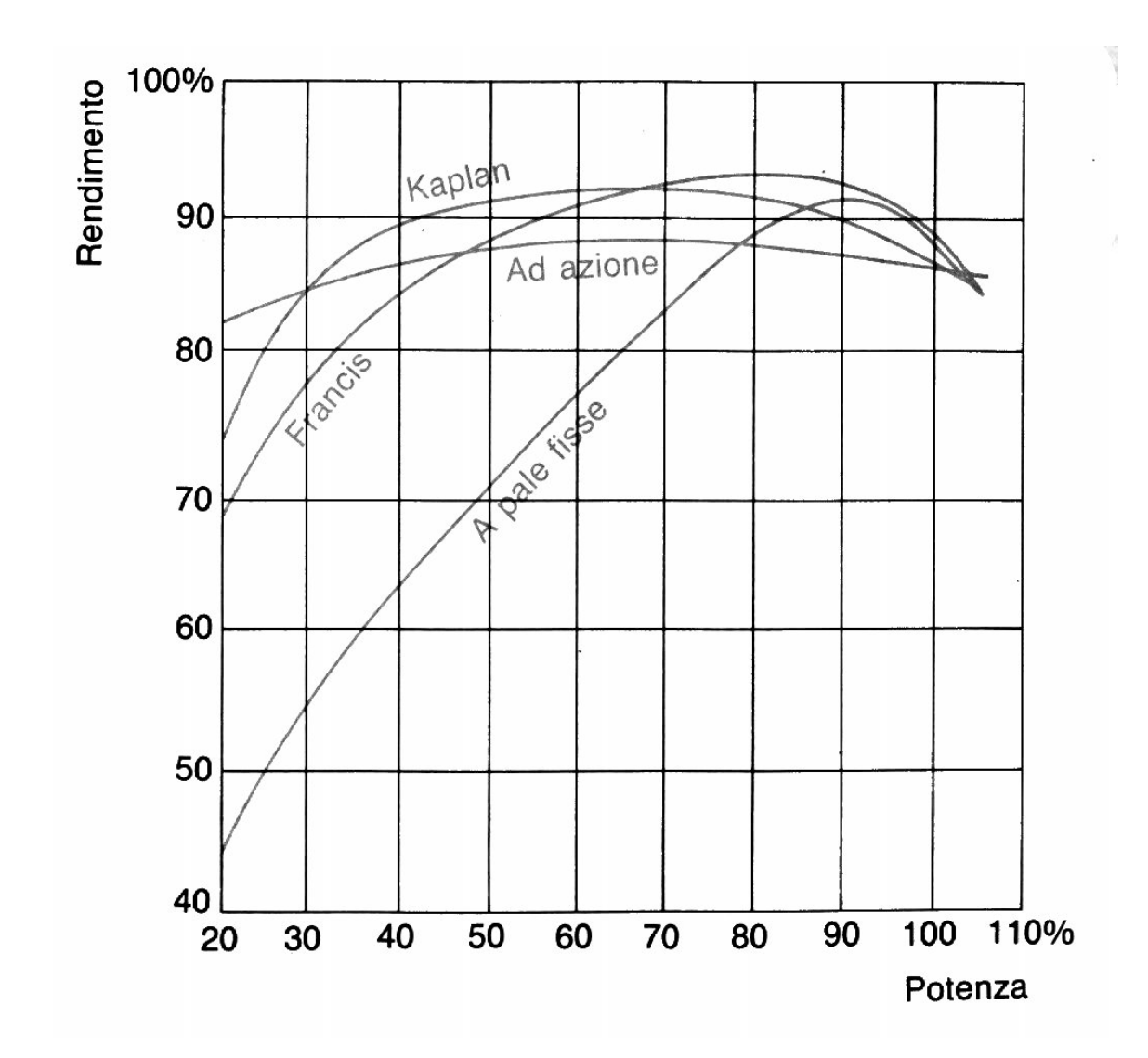

#### Confronto turbine idrauliche

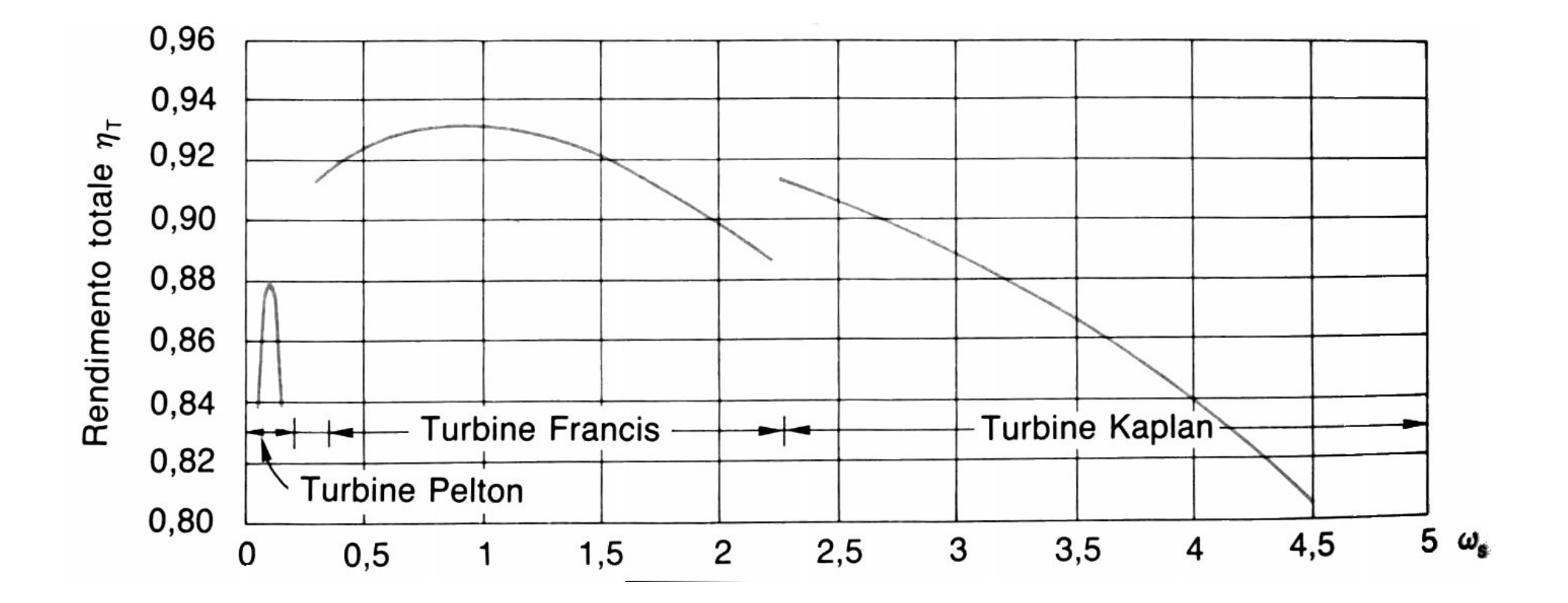

# Turbine a bulbo

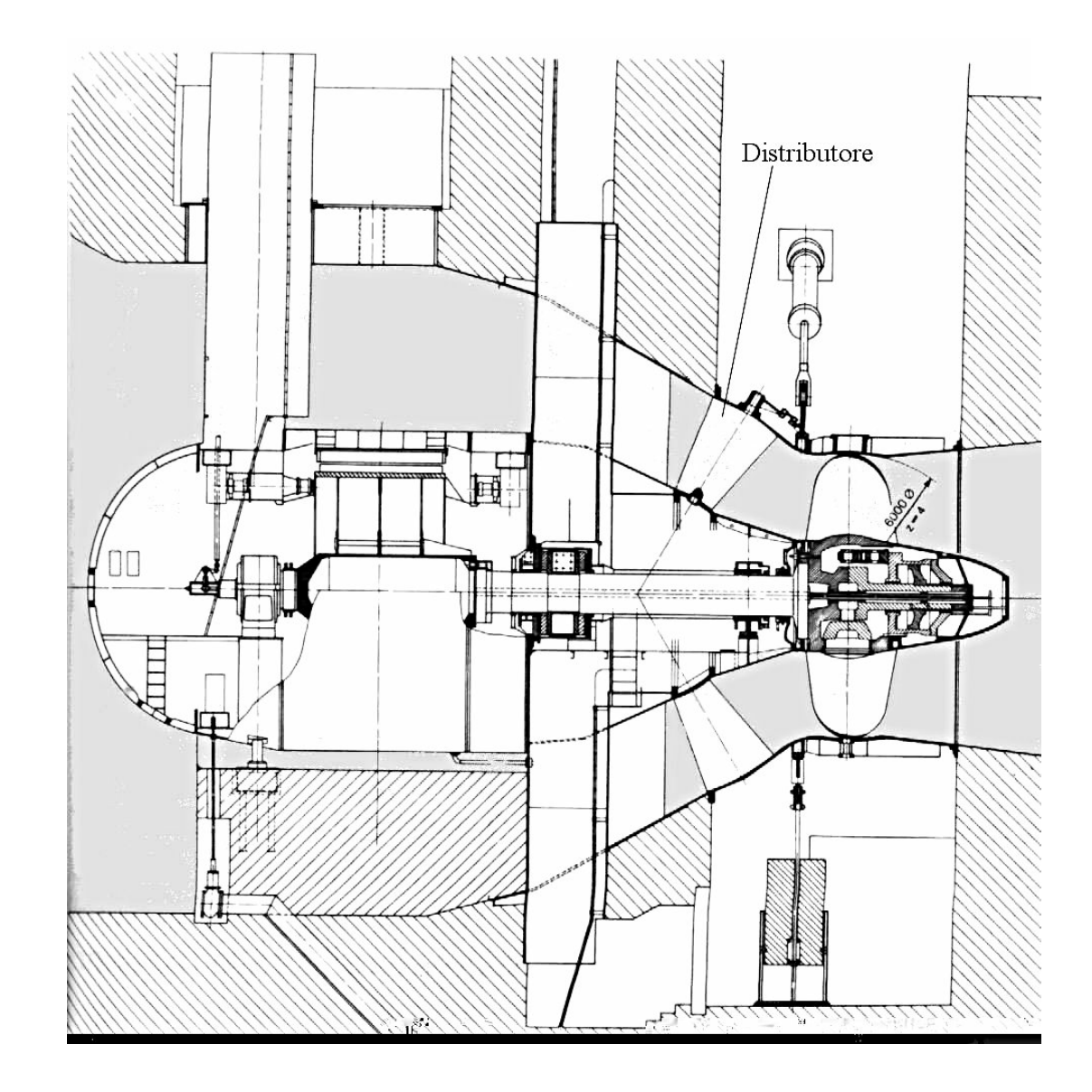

# Turbine a bulbo

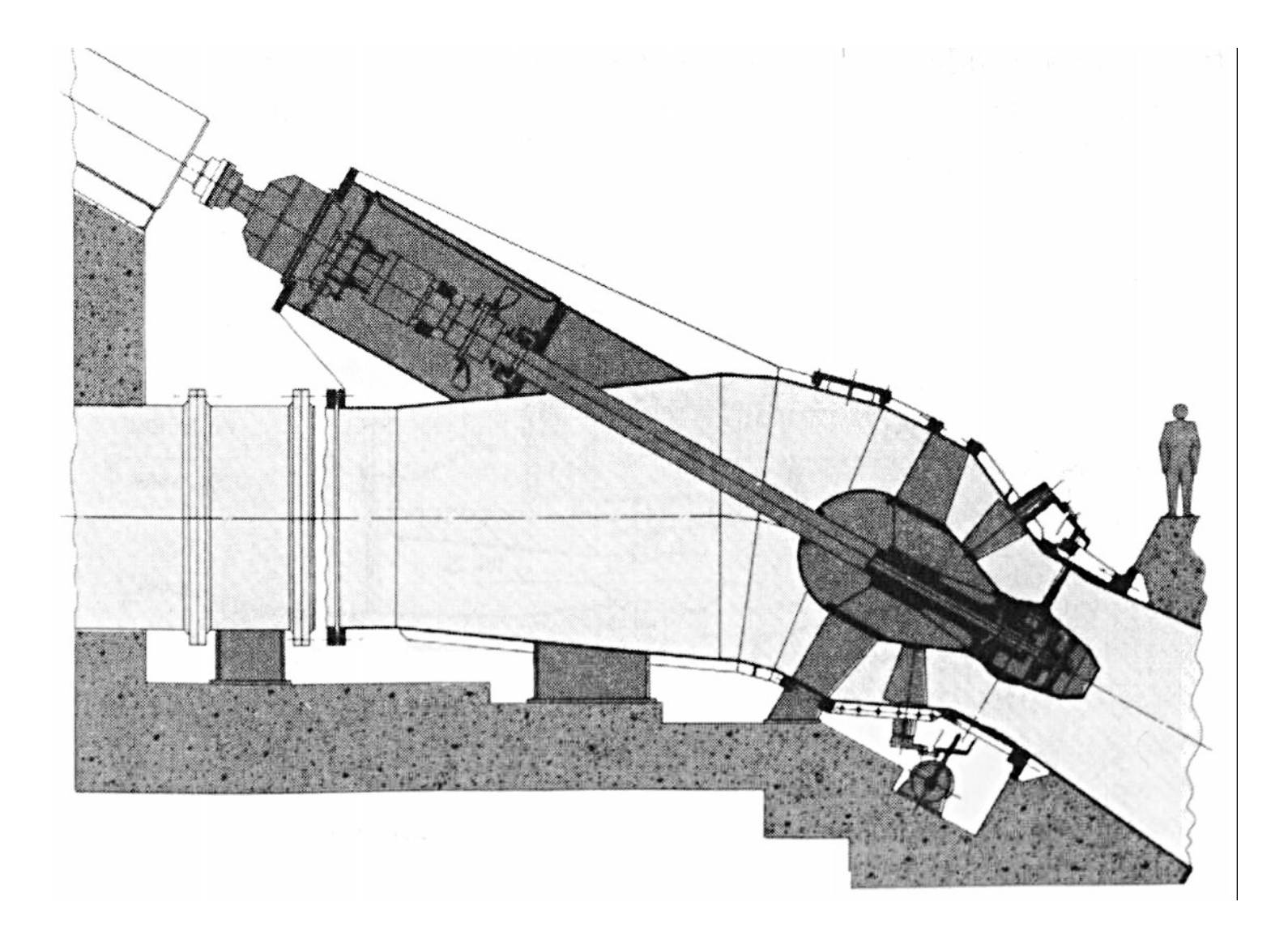